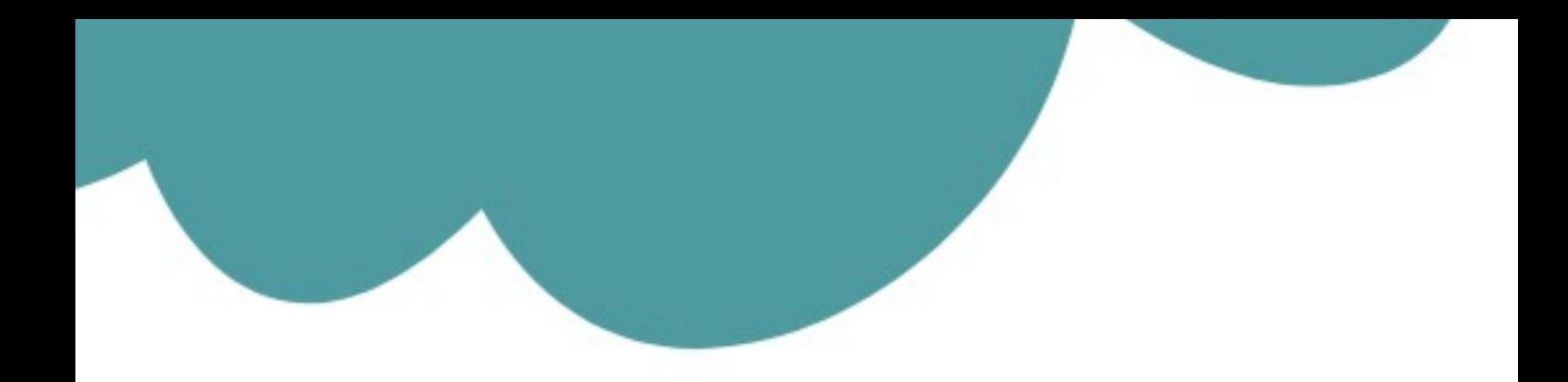

## تم تحميل وعرض المادة من

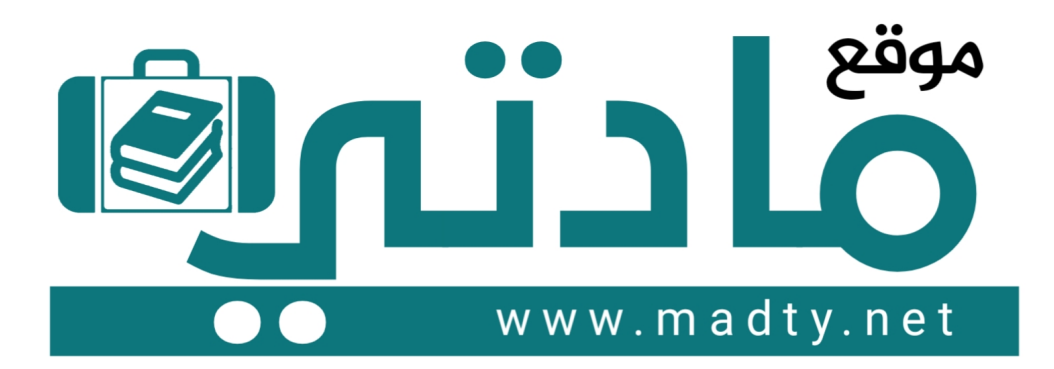

موقع مادتي هو موقع تعليمي يعمل على مساعدة المعلمين والطلاب وأولياء الأمور في تقديم حلول الكتب المدرسين والاختبارات وشرح الدروس والملخصات والتحاضير وتوزيع المنهج لكل المراحل الدراسين بشكل واضح وسهل مجانأ بتصفح وعرض مباشر أونلاين وتحميل على موقع مادتي

1444 - 2022

**اململكة العربية السعودية وزارةالتعليم مكتب تعليم النسيم املدارسالسعوديةاألهلية**

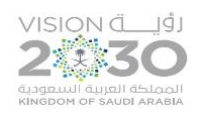

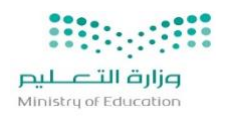

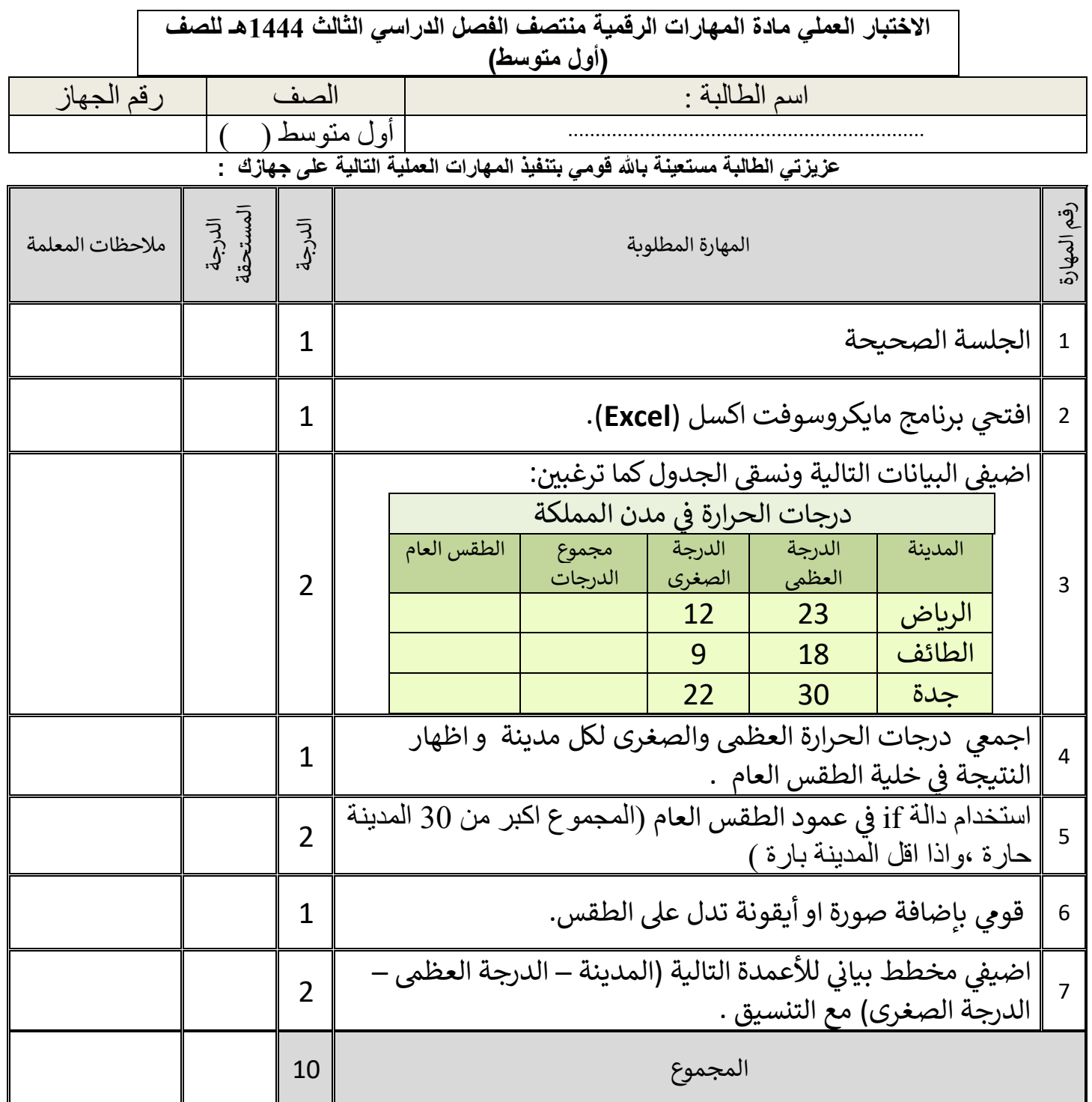

**تمنياتي لكم بالتوفيق والنجاح والتميز يا مبرمجات المستقبل** 

**معلمة المادة/ أفنان المطيري** 

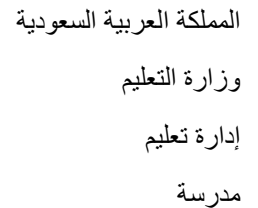

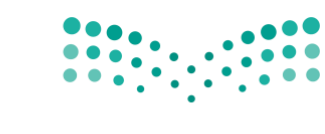

وزارة التصليم Ministry of Education

## عزنيزتي الطالبة بإستخدام برنامج الاكسل قومي بإنشاء الجدول التالي مع مراعاة مايلي : **ي**

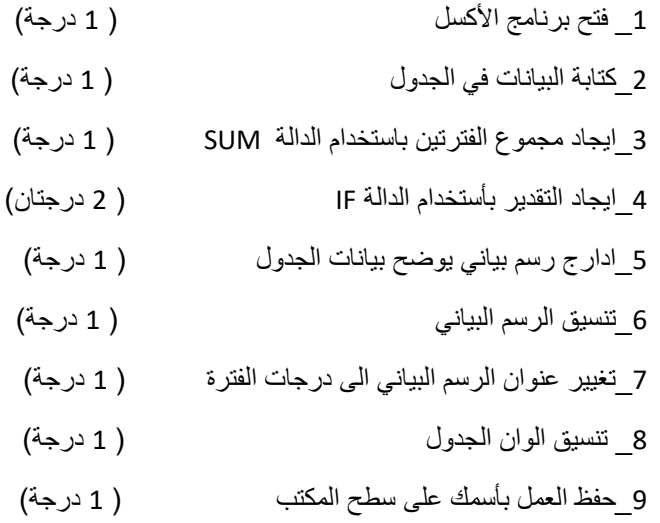

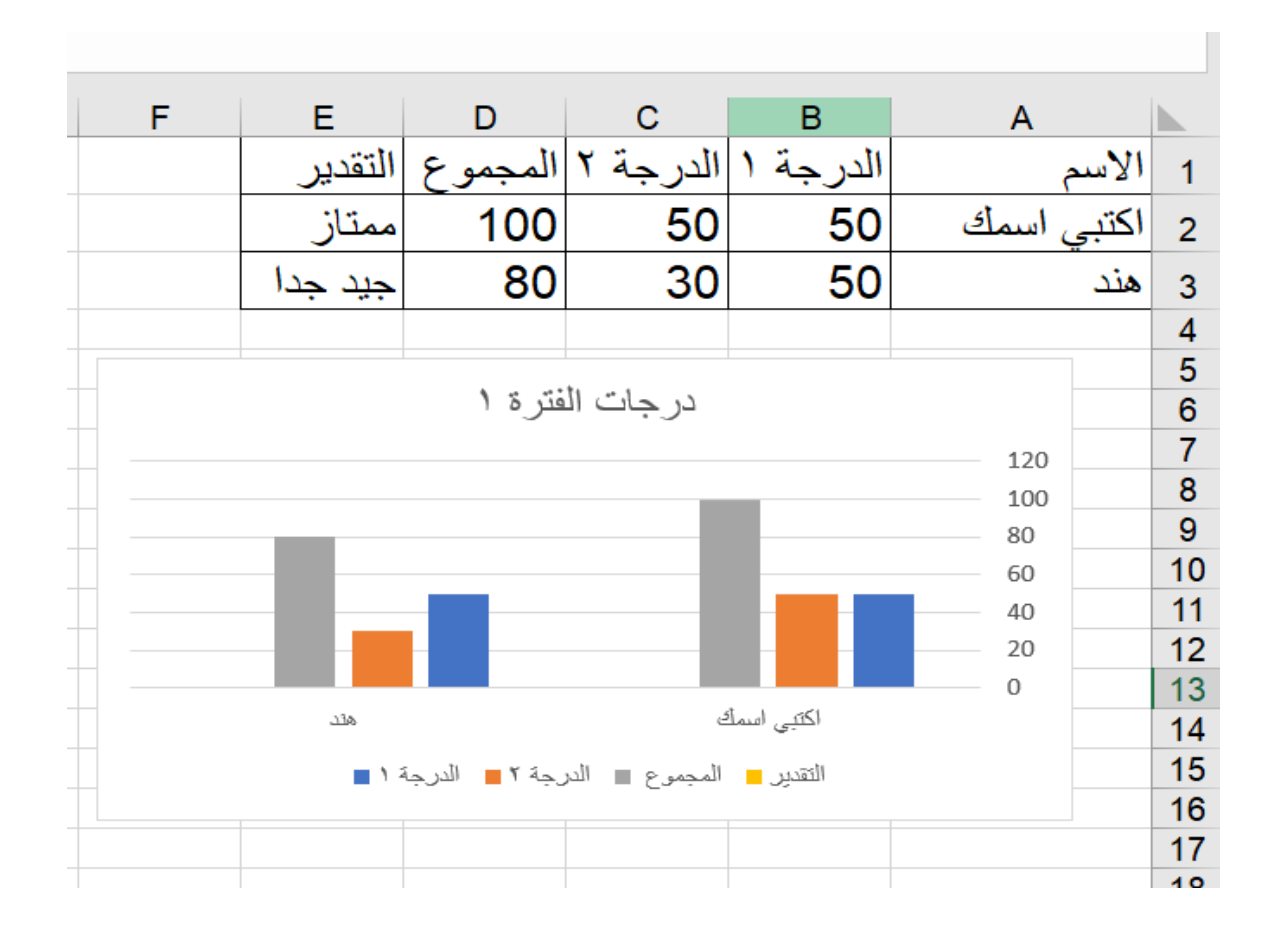

المملكة العربية السعودية وزارة التعليم

إدارة تعليم

مدرسة

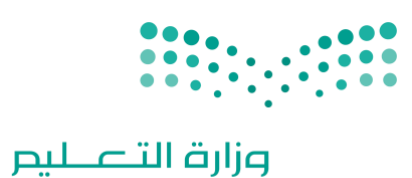

االختبار العملي لمادة مهارات للصف األول متوسط الفصل الدراسي الثالث الفترة 1

Ministry of Education

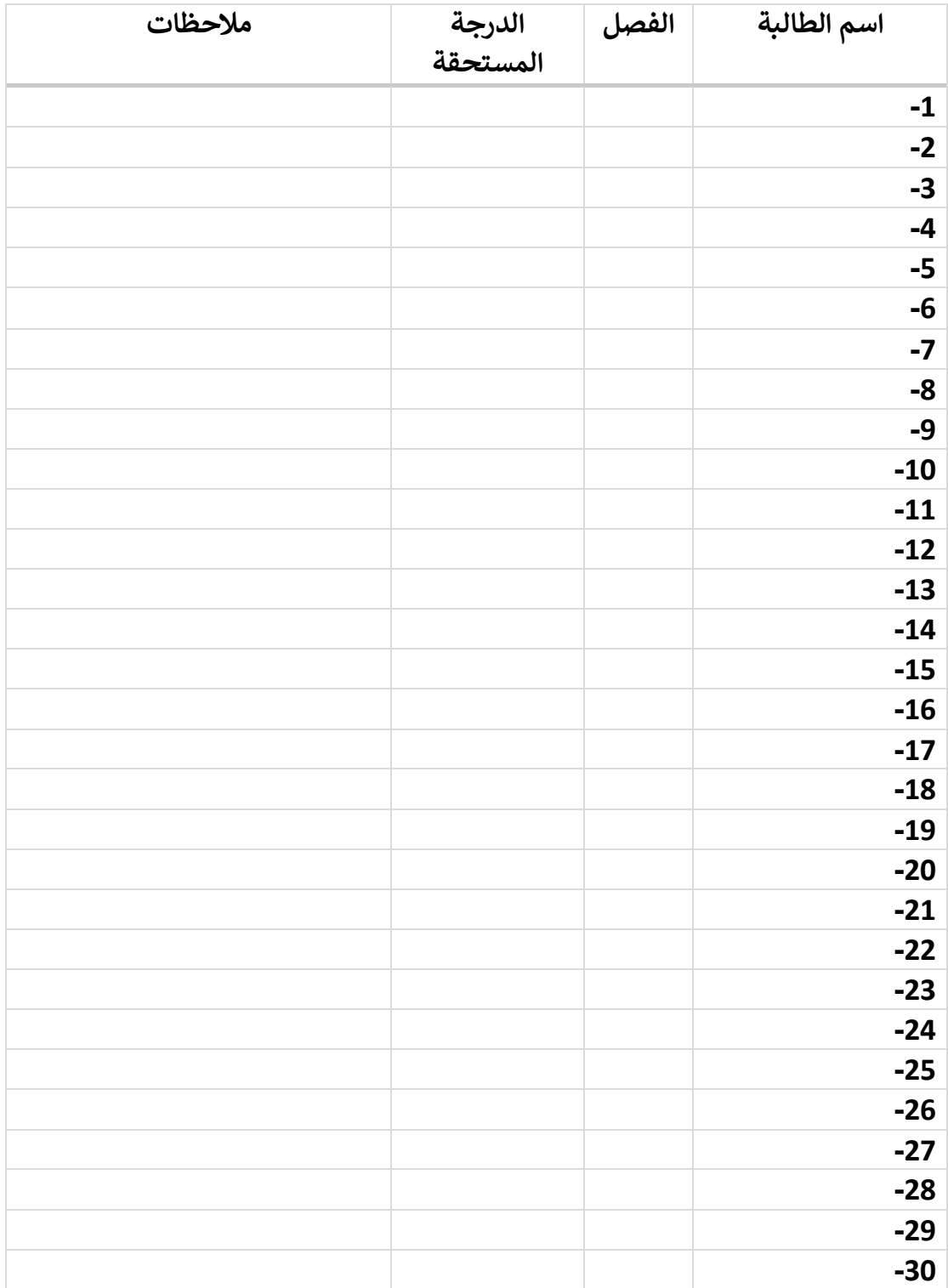

المملكة العربية السعودية وزارة التعليم

إدارة تعليم

مدرسة

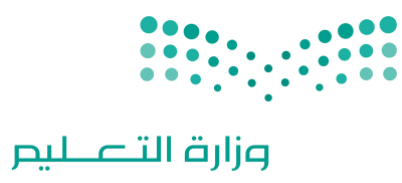

Ministry of Education

## االختبار العملي لمادة مهارات للصف األول متوسط الفصل الدراسي الثالث الفترة 1

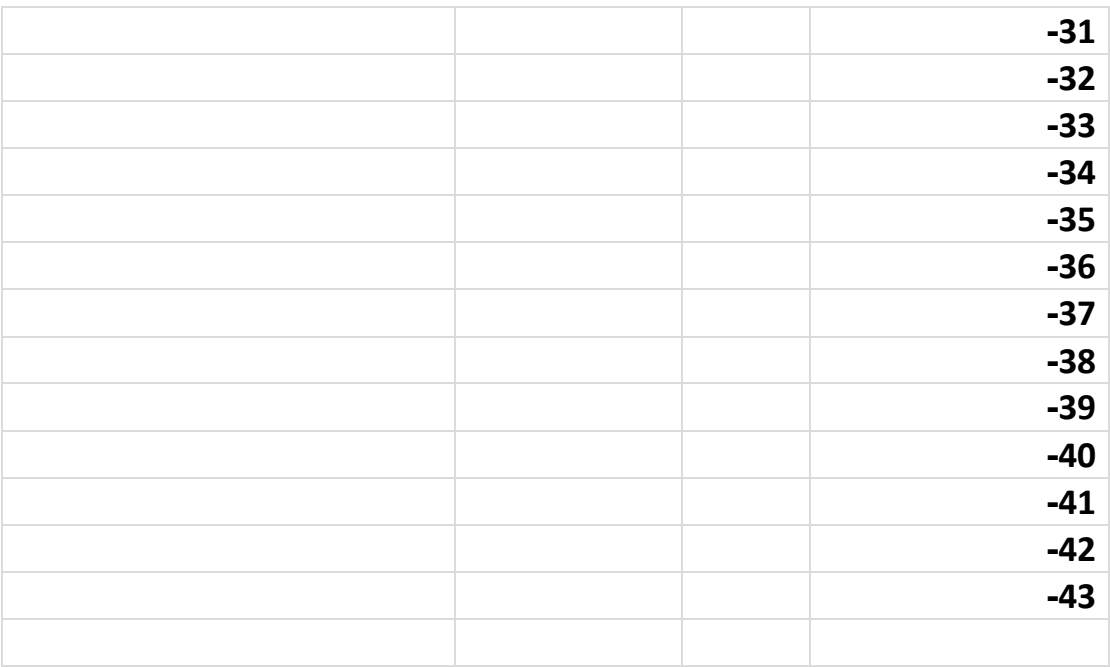

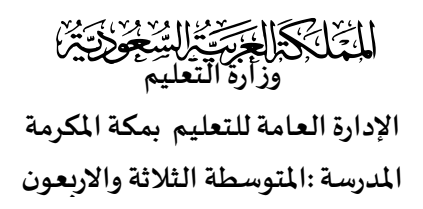

.4

الشريحة الثانية

.1ادراج شريحة جديدة.

.<br>2اضافة نص(من اسباب محبة الرسول صلى الله علية وسلم ).

.٤اضافة صوت يناسب املوضوع من املعرض املوجود داخل البرنامج.

 $\overline{\phantom{a}}$ 

.5 إضافة حركة للشريحة من )انتقاالت (. ٢ .6 حفظ امللف في القرص الصلب. D باسم )اختبار +اسمك +اللقب (. ٢ .7 اغالق البرنامج . ١

3.كتابة النص (انه سيد ولد ادم-اكثر الانبياء اتباعا ) . (

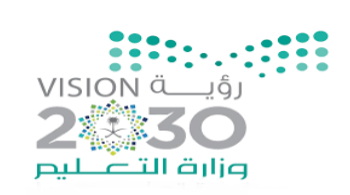

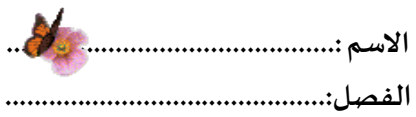

**رقم الجها ز........................................** 

١٢

اختبار <u>الفترة الثانية ل</u>مادة المهارات الرقمية (الجزء العملي)- للصف (الاول المتوسط)- نموذج(أ).

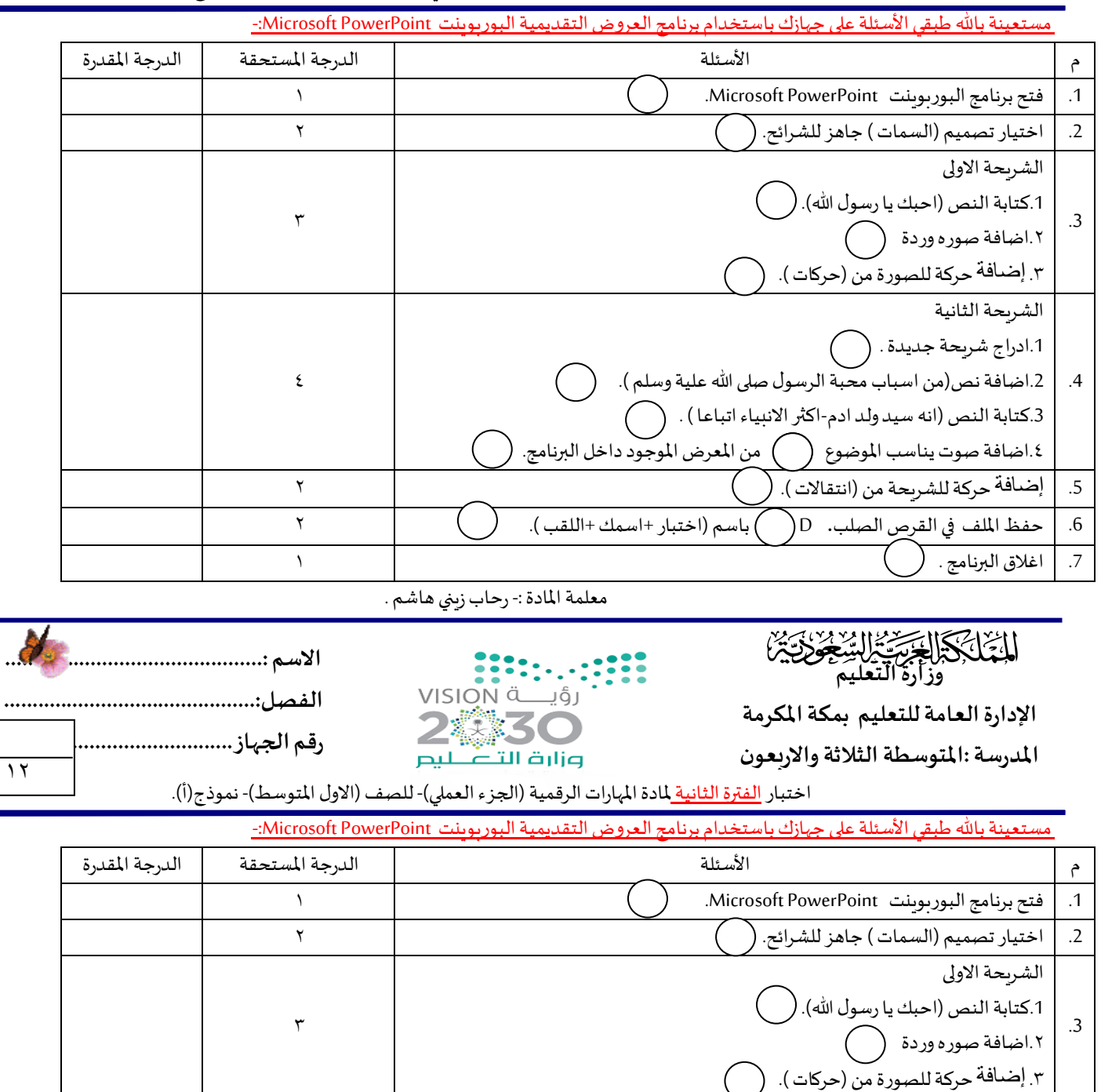

٤

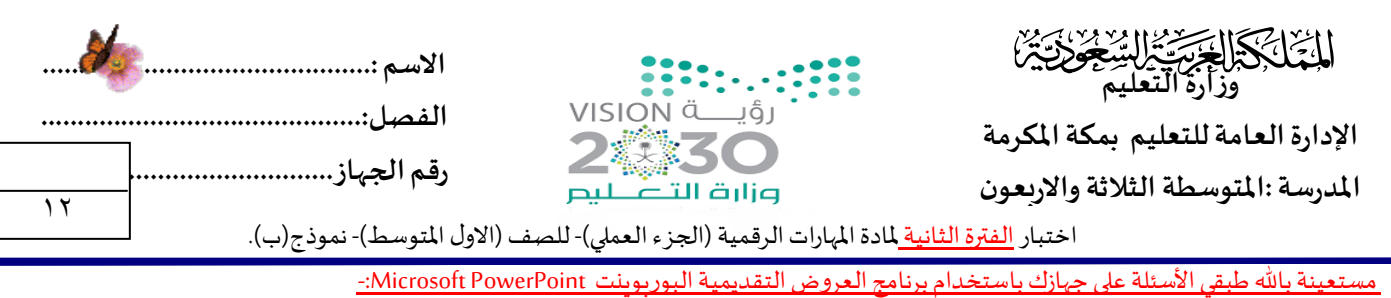

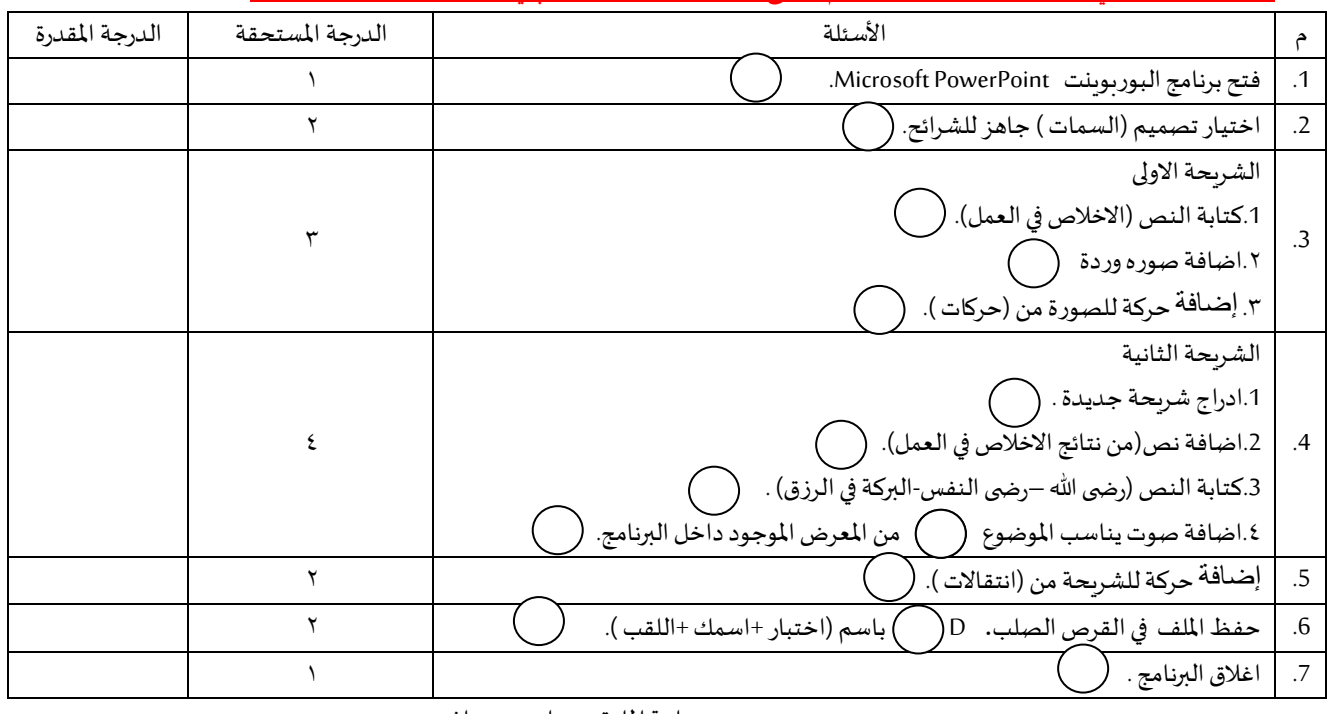

معلمة المادة :- رحاب زبني هاشم .

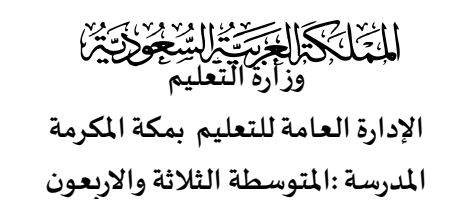

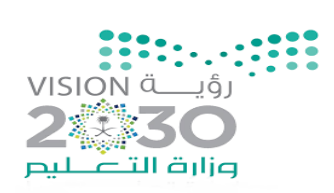

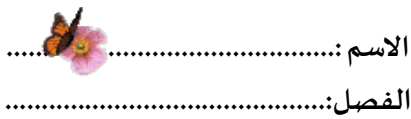

١٢

**رقم الجهاز........................................**

اختبار <u>الفترة الثانية ل</u>مادة المهارات الرقمية (الجزء العملي)- للصف (الاول المتوسط)- نموذج(ب).

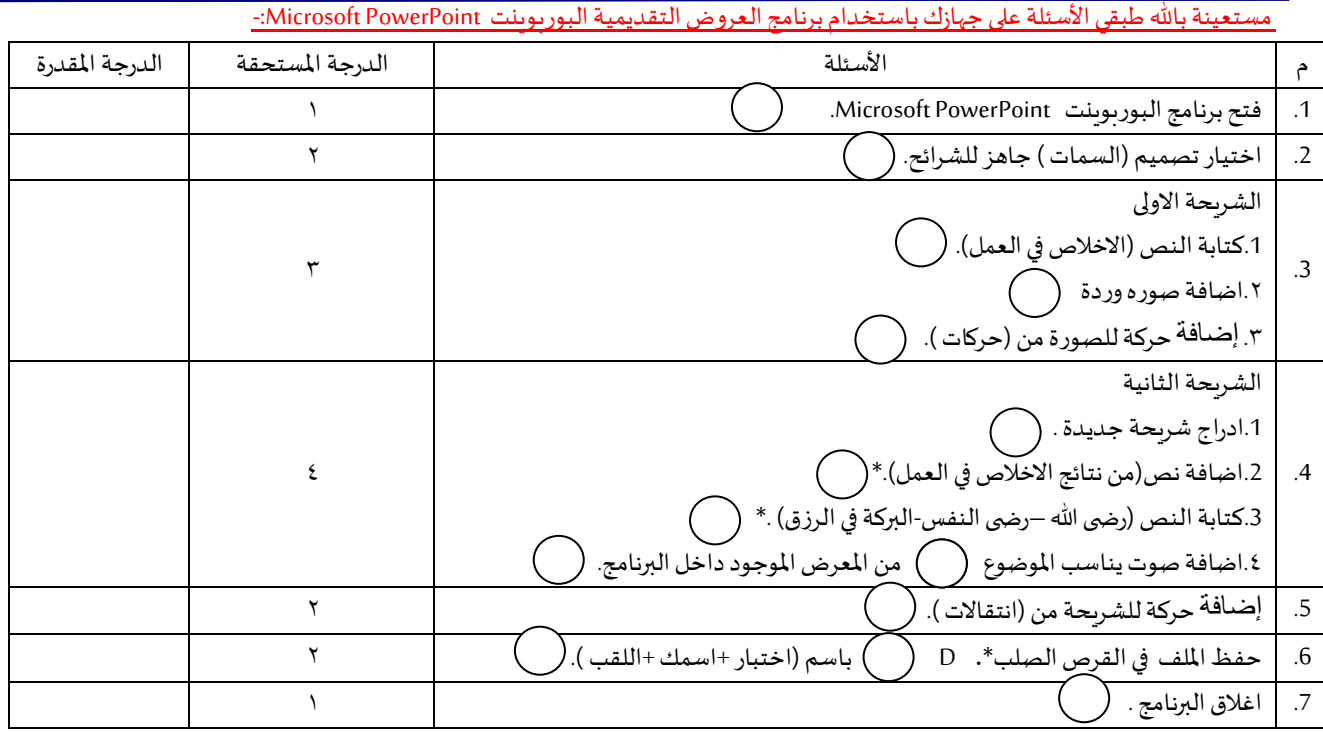

**التَّخَارَ الْمَرْسَمَّةُ الرَّسِمُ الْمَرْسَمَةُ الْمَرْسَمَةُ الْمَرْسَمَةُ الْمَرْسَمَةُ الْمَرْسَةُ الْمَر اإلدارةالعامةللتعليم بمكةاملكرمة املدرسة:املتوسطةالثالثةواالربعون**

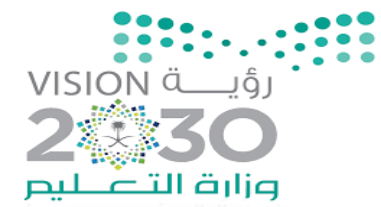

١٢

اختبار <u>الفترة الثانية ل</u>مادة المهارات الرقمية (الجزء العملي)- للصف (الاول المتوسط)

## مستعينة بالله طبقي الأسئلة على جهازك باستخدام برنامج العروض التقديمية البور بوينت Microsoft PowerPoint:-

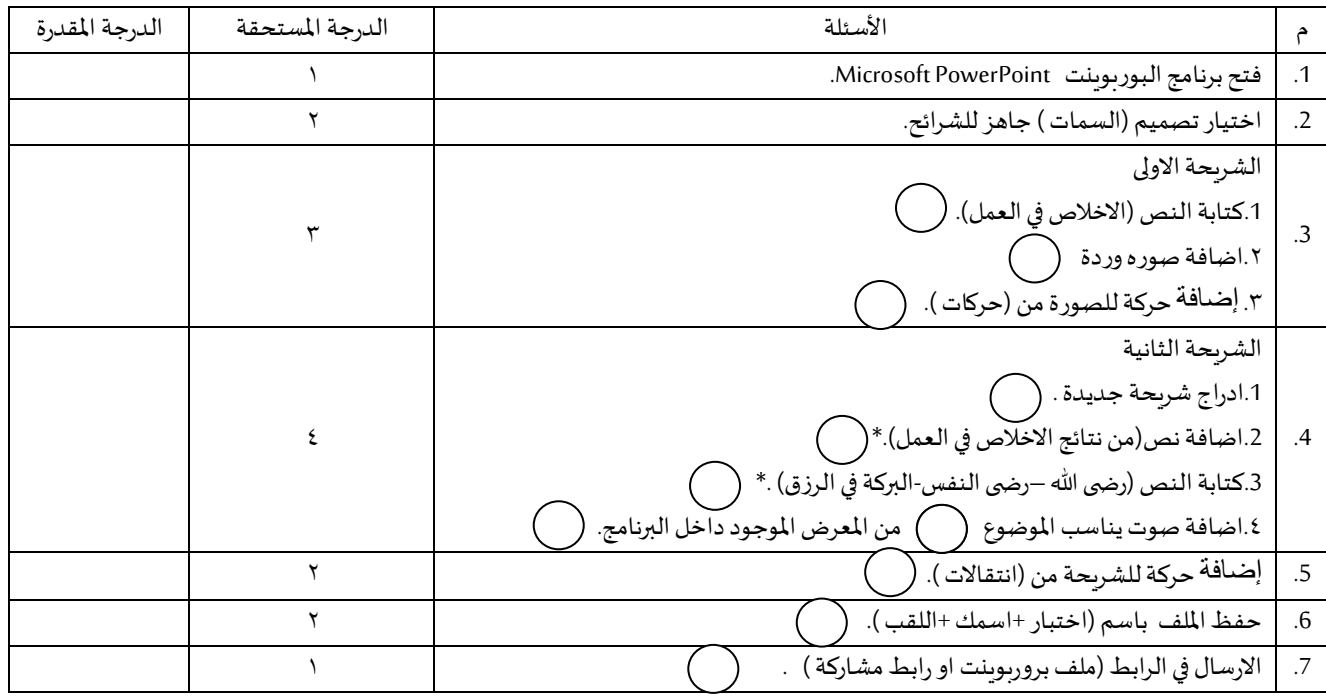

.<br>معلمة المادة :- رحاب زيني هاشم .

المملكة العربية السعودية وزارة التعليم إدارة تعليم القصيم مكتب تعليمرياض الخرباء متوسطة الذيــــــبية

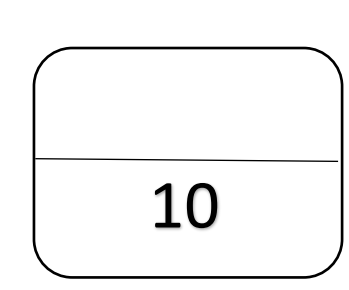

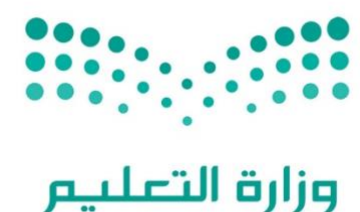

Ministry of Education

الاختبار العملي الفصلي لمادة المهارات الرقمية الصف الأول متوسط الفصل الثالث للعام الدراسي 1444هـ

اسم الطالبة ..............................................................: الشعبة ...................: رقم الجهاز.......................:

عزيزتي الطالبة : مستعينة بالله نفذي المهارات العملية التالية على جهاز الحاسب : ي

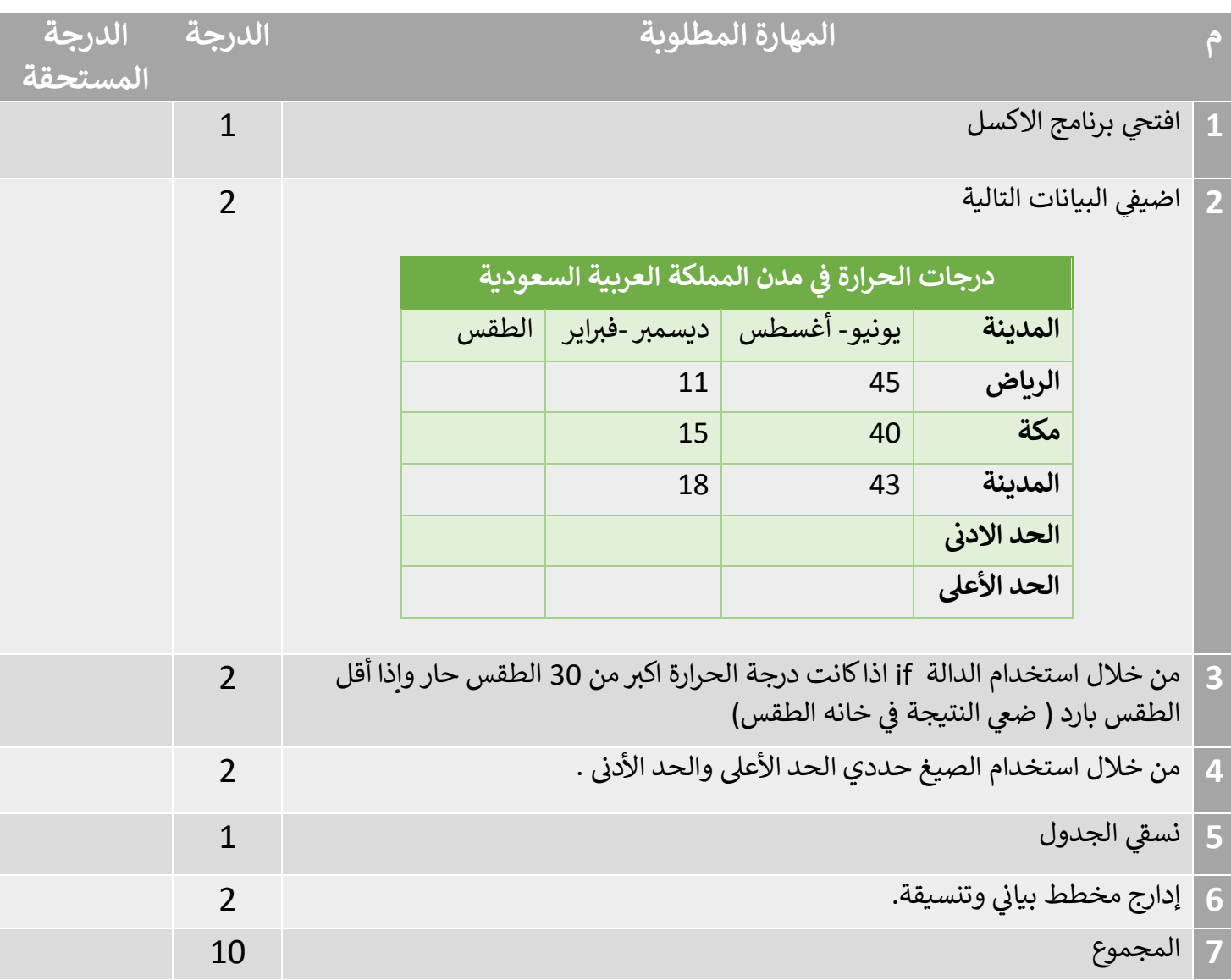

المعلمة : عهود الحربي

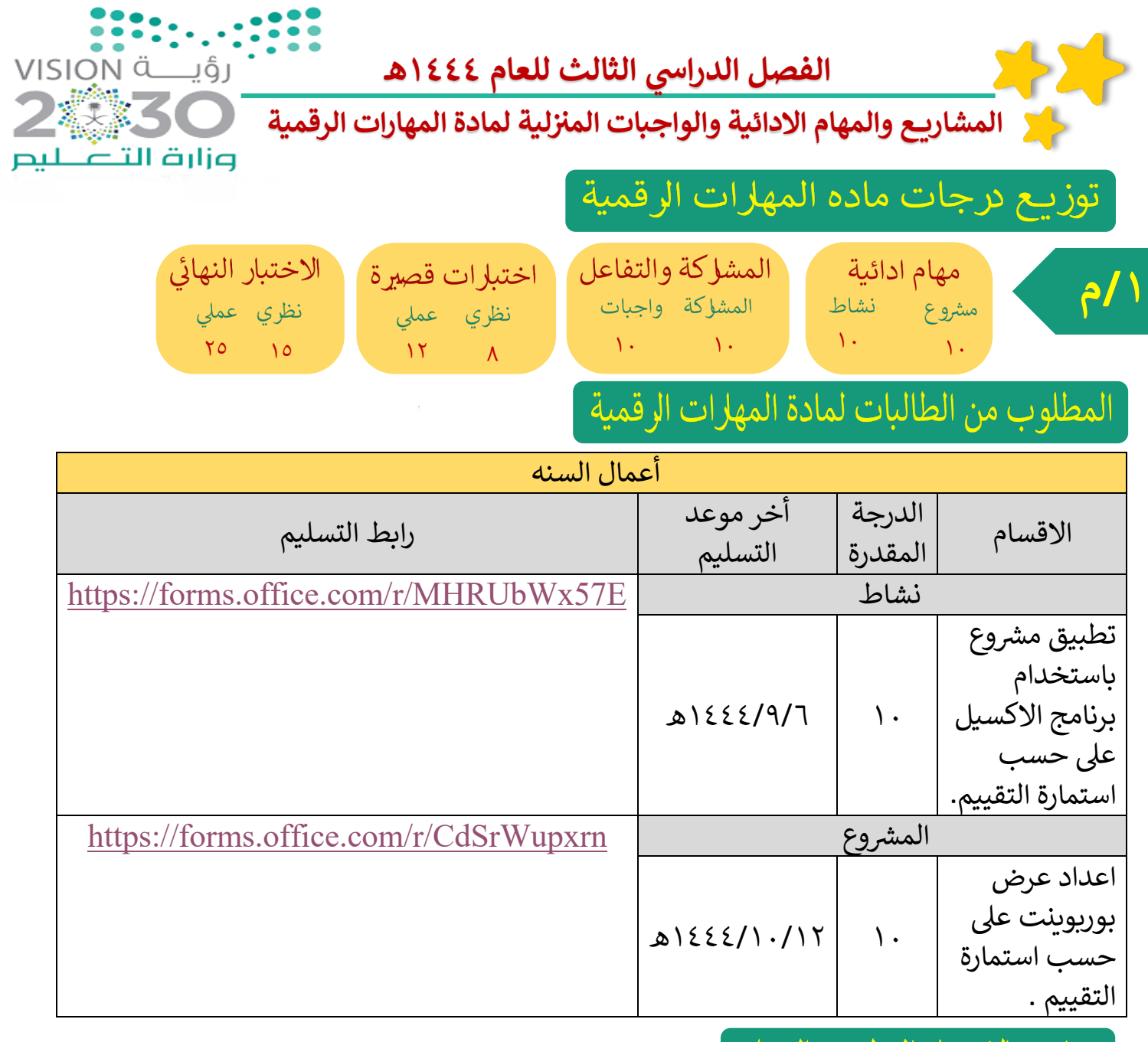

مواعيد الاختبار النظري والعملي

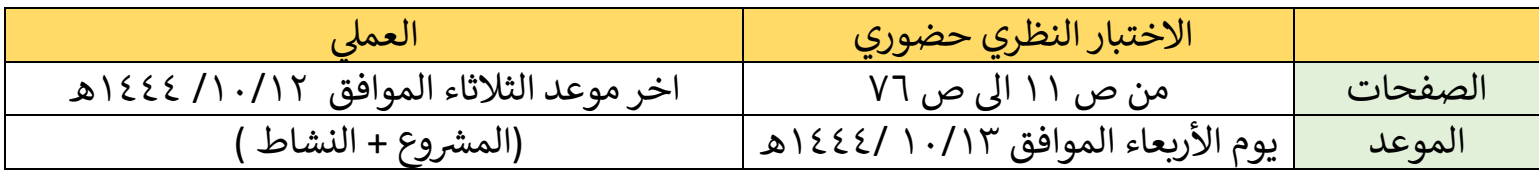

معلمة المهارات الرقمية **7 أ .رحاب ز65 9اشم8**